# Topic 4 Exceptions and File I/O

"A slipping gear could let your M203 grenade launcher fire when you least expect it. That would make you quite unpopular in what's left of your unit."

- THE U.S. Army's PS magazine, August 1993, quoted in The Java Programming Language, 3rd edition

### When Good Programs Go Bad

- A variety of errors can occur when a program is running. For example:
  - (real) user input error. bad url
  - device errors, remote server unavailable
  - physical limitations. full disk
  - code errors. interact with code that does not fulfill its contact (pre and post conditions)
- when an error occurs
  - return to safe state, save work, exit gracefully
- error handling code may be far removed from code that caused the error

### How to Handle Errors?

- It is possible to detect and handle errors of various types.
- Problem: this complicates the code and makes it harder to understand.
  - the error detection and error handling code have little or nothing to do with the *real* code is trying to do.
- A tradeoff between ensuring correct behavior under all possible circumstances and clarity of the code

## Exceptions

- Many languages, including Java use a mechanism know as *Exceptions* to handle errors at runtime
  - In Java Exception is a class with many descendants.
  - ArrayIndexOutOfBoundsException
  - NullPointerException
  - FileNotFoundException
  - ArithmeticException
  - IllegalArgumentException

## Partial Exceptions Hierarchy

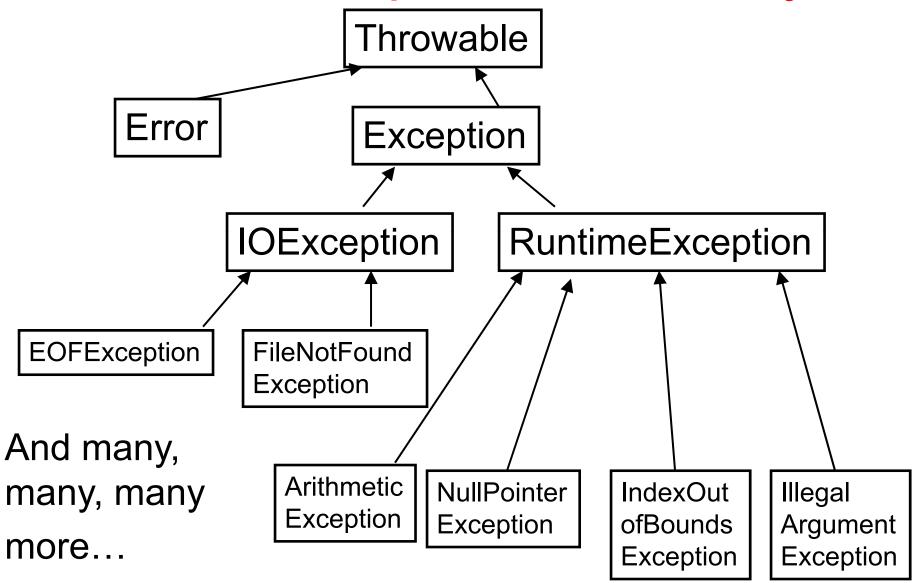

CS 307 Fundamentals of Computer Science

## **Creating Exceptions**

- As a program runs, if a situation occurs that is handled by exceptions then an Exception is *thrown*.
  - An Exception object of the proper type is created
  - flow of control is transferred from the current block of code to code that can handle or deal with the exception
  - the normal flow of the program stops and error handling code takes over (if it exists.)

### **Attendance Question 1**

# Is it possible for the following method to result in an exception?

```
// pre: word != null
public static void printLength(String word) {
    String output = "Word length is " + word.length();
    System.out.println( output );
}
```

A. Yes

B. No

### Unchecked Exceptions

- Exceptions in Java fall into two different categories
  - checked (other than Runtime) and unchecked (Runtime)
- unchecked exceptions are completely preventable and should never occur.
  - They are caused by logic errors, created by us, the programmers.
- Descendents of the RuntimeException class
- Examples: ArrayIndexOutOfBoundsException, NullPointerException, ArithmeticException
- There does not need to be special error handling code
  - just regular error prevention code
- If error handling code was required programs would be unwieldy because so many Java statements have the possibility of generating or causing an unchecked Exception

### **Checked Exceptions**

- Checked exceptions represent conditions that, although exceptional, can reasonably be expected to occur, and if they do occur must be dealt with in some way.[other than the program terminating.]"
  - Java Programming Language third edition
- Unchecked exceptions are due to a programming logic error, our fault and preventable if coded correctly.
- Checked exceptions represent errors that are unpreventable by us!

# Required Error Handling Code

- If you call a method that can generate a checked exception you must choose how to deal with that possible error
- For example one class for reading from files is the FileReader class

```
public FileReader(String fileName)
throws FileNotFoundException
```

- ▶ This constructor has the possibility of throwing a FileNotFoundException
- FileNotFoundException is a checked exception

### Checked Exceptions in Code

If we have code that tries to build a FileReader we must deal with the possibility of the exception

```
import java.io.FileReader;
public class Tester
      public int countChars(String fileName)
              FileReader r = new FileReader(fileName);
              int total = 0;
              while( r.ready() )
                     r.read();
                     total++;
              r.close();
              return total;
```

The code contains a syntax error. "unreported exception java.io.FileNotFoundException; must be caught or declared to be thrown."

## Handling Checked Exceptions

- In the code on the previous slide there are in fact 4 statements that can generate checked exceptions.
  - The FileReader constructor
  - the ready method
  - the read method
  - the close method
- To deal with the exceptions we can either state this method throws an Exception of the proper type or handle the exception within the method itself

### Methods that throw Exceptions

- It may be that we don't know how to deal with an error within the method that can generate it
- In this case we will pass the buck to the method that called us
- The keyword throws is used to indicate a method has the possibility of generating an exception of the stated type
- Now any method calling ours must also throw an exception or handle it

# Using the throws Keyword

```
public int countChars (String fileName)
     throws FileNotFoundException, IOException
     int total = 0;
     FileReader r = new FileReader(fileName);
     while( r.ready() )
       r.read();
          total++;
     r.close();
     return total;
```

Now any method calling ours must also throw an exception or handle it

## Using try-catch Blocks

- If you want to handle the a checked exception locally then use use the keywords try and catch
- the code that could cause an exception is placed in a block of code preceded by the keyword try
- the code that will handle the exception if it occurs is placed in a block of code preceded by the keyword catch

### Sample try and catch Blocks

```
public int countChars(String fileName)
      int total = 0;
      try
            FileReader r = new FileReader(fileName);
            while( r.ready() )
              r.read();
                  total++;
            r.close();
      catch (FileNotFoundException e)
            System.out.println("File named "
                  + fileName + "not found. " + e);
            total = -1;
      catch (IOException e)
            System.out.println("IOException occured " +
                  "while counting chars. " + e);
            total = -1;
      return total;
```

### Mechanics of try and catch

- Code that could cause the checked exception is placed in a try block
  - note how the statements are included in one try block.
  - Each statement could be in a separate try block with an associated catch block, but that is very unwieldy (see next slide)
- Each try block must have 1 or more associated catch blocks
  - code here to handle the error. In this case we just print out the error and set result to -1

# Gacky try catch Block

```
public int countChars3(String fileName)
        int total = 0;
        FileReader r = null;
        try
                r = new FileReader(fileName);
        catch(FileNotFoundException e)
                 System.out.println("File named "
                          + fileName + "not found. " + e);
                 total = -1;
        try
                 while( r.ready() )
                          try
                                  r.read();
                          catch(IOException e)
                                   System.out.println("IOException "
                                            + "occurred while counting "
                                            + "chars. " + e);
                                   total = -1;
                          total++;
        catch (IOException e)
              System.out.println("IOException occurred while counting chars. " + e);
              total = -1;
        try
              r.close();
        catch (IOException e)
              System.out.println("IOException occurred while counting chars. " + e);
              total = -1;
        return total;
```

CS 307 Fundamentals of Computer Science

### More try catch Mechanics

- If you decide to handle the possible exception locally in a method with the try block you must have a corresponding catch block
- \* the catch blocks have a parameter list of 1
- the parameter must be Exception or a descendant of Exception
- Use multiple catch blocks with one try block in case of multiple types of Exceptions

# What Happens When Exceptions Occur

- If an exception is thrown then the normal flow of control of a program halts
- Instead of executing the regular statements the Java Runtime System starts to search for a matching catch block
- The first matching catch block based on data type is executed
- When the catch block code is completed the program does not "go back" to where the exception occurred.
  - It finds the next regular statement after the catch block

# Counting Chars Again

```
public int countChars(String fileName)
  int total = 0;
  try
      FileReader r = new FileReader(fileName);
      while( r.ready() )
             r.read(); // what happens in an exception occurs?
             total++;
       r.close();
  catch(FileNotFoundException e)
       System.out.println("File named "
                    + fileName + "not found. " + e);
      total = -1;
  catch (IOException e)
      System.out.println("IOException occured " +
              "while counting chars. " + e);
       total = -1;
  return total:
```

### Throwing Exceptions Yourself

- if you wish to throw an exception in your code you use the throw keyword
- Most common would be for an unmet precondition

```
public class Circle
     private int iMyRadius;
      /** pre: radius > 0
       * /
      public Circle(int radius)
            if (radius <= 0)
                  throw new IllegalArgumentException
                         ("radius must be > 0. "
                         + "Value of radius: " + radius);
            iMyRadius = radius;
```

### **Attendance Question 2**

What is output by the method badUse if it is called with the following code?

```
int[] nums = {3, 2, 6, 1};
badUse( nums );
public static void badUse(int[] vals) {
     int total = 0;
    try{
         for (int i = 0; i < vals.length; <math>i++) {
             int index = vals[i];
             total += vals[index];
     catch (Exception e) {
         total = -1;
     System.out.println(total);
```

**A.** 1

**B.** 0

**C**. 3

**D**. -1

**E**. 5

### **Attendance Question 3**

Is the use of a try-catch block on the previous question a proper use of try-catch blocks?

A. Yes

B. No

# Error Handling, Error Handling Everywhere!

- Seems like a lot of choices for error prevention and error handling
  - normal program logic, e.g. if's for loop counters
  - assertions
  - try catch block
- When is it appropriate to use each kind?

### **Error Prevention**

- Us program logic, (ifs, fors) to prevent logic errors and unchecked exceptions
  - dereferencing a null pointer, going outside the bounds of an array, violating the preconditions of a method you are calling. e.g. the charAt method of the String class
  - use assertions as checks on your logic
    - you checked to ensure the variable index was within the array bounds with an if 10 lines up in the program and you are SURE you didn't alter it.
    - Use an assert right before you actually access the array

```
if( inbounds(index) )
{    // lots of related code
    // use an assertion before accessing
    arrayVar[index] = foo;
}
```

### **Error Prevention**

- in 307 asserts can be used to check preconditions
  - Standard Java style is to use Exceptions
- Use try/catch blocks on checked exceptions
  - In general, don't use them to handle unchecked exceptions like NPE or AIOBE
- One place it is reasonable to use try / catch is in testing suites.
  - put each test in a try / catch. If an exception occurs that test fails, but other tests can still be run

## File Input and Output

- Programs must often read from and write to files
  - large amounts of data
  - data not known at runtime
  - data that changes over time
- Each programming language has its own way of handling input and output
  - involves dealing with the operating system
  - if possible try to hide that fact as much as possible
- Java attempts to standardize input and output with the notion of a *stream*, an ordered sequence of data that has a source or destination.

### Streams?

Dr. Egon Spengler: Don't cross the streams.

Dr: Peter Venkman: Why not?

Dr. Egon Spengler: It would be bad.

Dr. Peter Venkman: I'm fuzzy on the whole good/bad thing.

what do you mean by "bad"?

Dr. Egon Spengler: Try to imagine all life as you know it

stopping instantaneously and every

molecule in your body exploding at

the speed of light.

Dr. Peter Venkman: That's bad. Okay. Alright, important

safety tip. Thanks Egon.

### **Streams**

- A stream serves as a connection between your program and an external source or destination for bytes and bits
  - could be standard input or output, files, network connections, or other programs

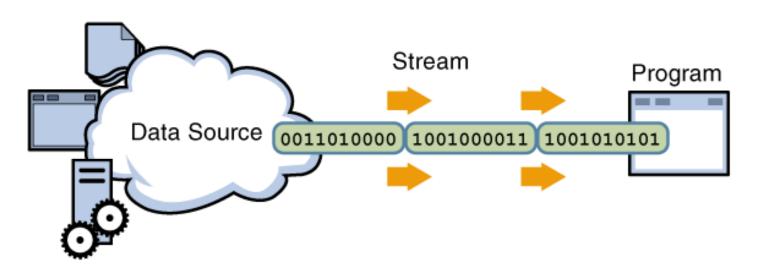

### Lots of Streams

- Java has over sixty (60!) different stream types in its java.io package
- part of the reason input and output are so difficult to understand in Java is the size and diversity of the IO library
- The type of stream you use depends on what you are trying to do
  - even then there are multiple options

### Working with Files in Java

- Data is stored in digital form, 1s and 0s
- Work with these in packages of 8, the byte
- The IO library creates higher level abstractions so we think we are working with characters, Strings, or whole objects
- Some abstract classes
  - InputStream, OutputStream, Reader, and Writer
  - InputStream and OutputStream represent the flow of data (a stream)
  - Reader and Writer are used to read the data from a stream or put the data in a stream
  - convenience classes exist to make things a little easier

#### The Scanner class

- A class to make reading from source of input easier. New in Java 5.0
- ConstructorsScanner(InputStream)Scanner(File)
- Methods to read lines from input boolean hasNextLine() String nextLine()
- Methods to read ints int readInt(), boolean hasNext()

## Scanner and Keyboard Input

- No exceptions thrown!
  - no try catch block necessary!
- Set delimiters with regular expressions, default is whitespace

```
Scanner s = new Scanner (System.in);
System.out.print("Enter your name: ");
String name = s.nextLine();
System.out.print("Press Enter to continue: ");
s.nextLine();
CS 307 Fundamentals of
```

### Hooking a Scanner up to a File

```
import java.util.Scanner;
import java.io.File;
import java.io.IOException;
public class ReadAndPrintScores
    public static void main(String[] args)
       try
            Scanner s = new Scanner( new File("scores.dat") );
            while( s.hasNextInt() )
               System.out.println( s.nextInt() );
                                                       12 35 12
                                                       12 45
            s.close();
                                                       12
       catch(IOException e)
                                                       12
               System.out.println( e );
                                                       13 57
```

scores.dat

## Writing to a File

```
//sample code to write 100 random ints to a file, 1 per line
import java.io.PrintStream;
import java.io.IOException;
import java.io.File;
import java.util.Random;
public class WriteToFile
       public static void main(String[] args)
               try
                       PrintStream writer = new PrintStream( new
                              File("randInts.txt"));
                       Random r = new Random();
                       final int LIMIT = 100;
                       for (int i = 0; i < LIMIT; i++)
                              writer.println( r.nextInt() );
                       writer.close();
               catch (IOException e)
                       System.out.println("An error occurred " +
                       + "while trying to write to the file");
```

# Reading From a Web Page

```
public static void main(String[] args) {
   try {
      String siteUrl = "http://www.cs.utexas.edu/~scottm/cs307");
    URL mySite = new URL(siteURL);
      URLConnection yc = mySite.openConnection();
      Scanner in =
         new Scanner(new InputStreamReader(yc.getInputStream()));
      int count = 0;
      while (in.hasNext()) {
         System.out.println(in.next());
         count++;
      System.out.println("Number of tokens: " + count);
      in.close();
   } catch (Exception e) {
      e.printStackTrace();
```